## JUNO 探测器模拟软件

林韬

IHEP

2015 年 8 月 18 日

第十七届全国科学计算与信息化会议暨智慧科研论坛 http://indico.ihep.ac.cn/event/4928/

## OUTLINE

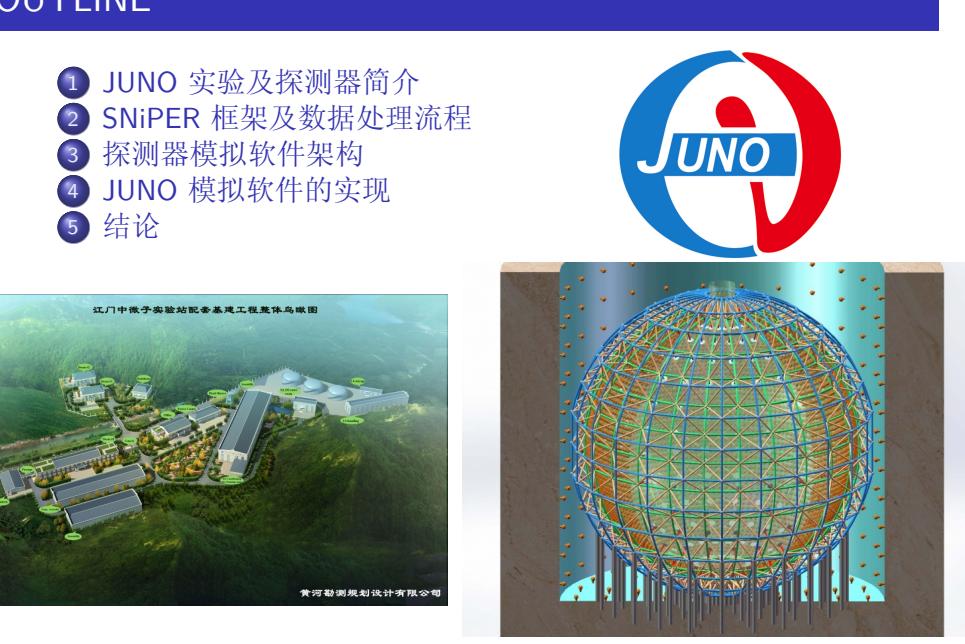

林韬 (IHEP) JUNO 探测器模拟软件 Aug 18, 2015 2 / 28

## JUNO 实验及探测器简介

- 江门中微子实验 (JUNO) 位于广东省江门市, 距离 阳江和台山核电站 53 公 里.
- 通过测量反应堆中微子 振荡, 确定中微子质量顺 序, 并测量中微子混合参 数.
- 中心探测器 (Central Detector ) 含有 2 万吨液 体闪烁体, 约 18,000 个 20 英寸光电倍增管 (PMT), 能量分辨率可到  $3\% / \sqrt{E(MeV)}$ .

#### Muon Top Tracker

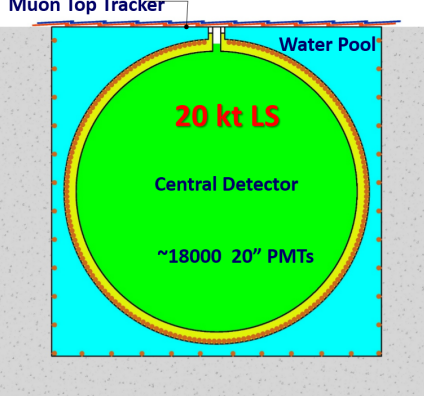

外水池探测器 (Water Pool) 和顶部径 迹探测器 (Top Tracker) 用于反符合本 底事例.

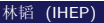

### Offline Software Stack

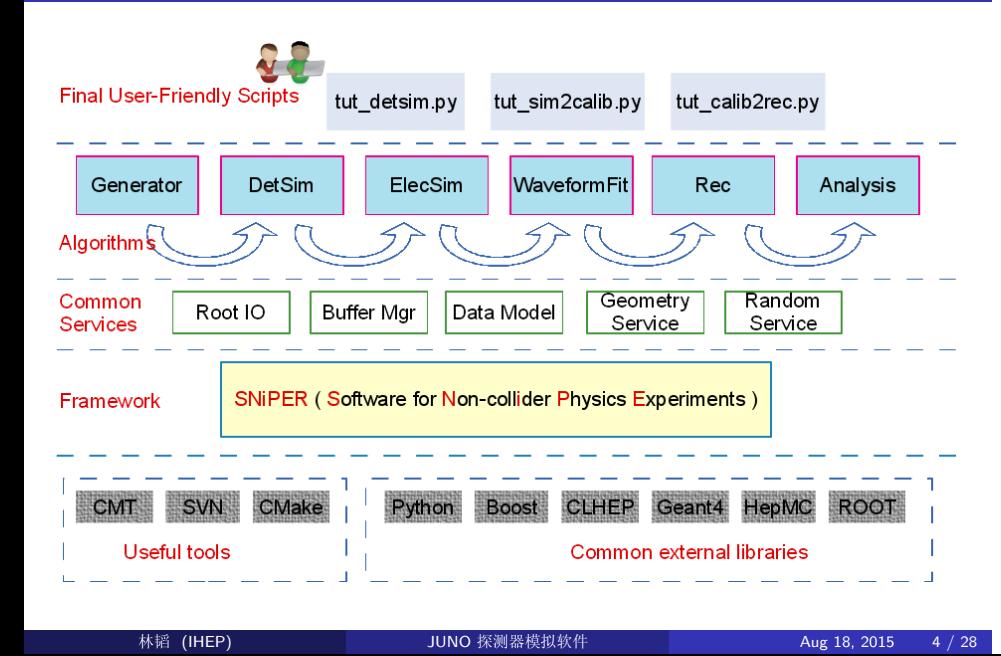

### SNiPER (**S**oftware for **N**on-coll**i**der **P**hysics **E**xpe**R**iments)

- SNiPER 是整个离线软件系统的基 础.
- 设计遵循"弱耦合, 强内聚"原则.
- 模块间通过"接口"通讯.
- 重要的类
	- DLElement, 动态加载元素的基 类.
	- Task, 任务.
	- AlgBase, 算法.
	- SvcBase, 服务.
	- ToolBase, 工具.
- 这些组件都具有动态加载以及运 行时配置的功能.
- **IlncidentHandler** DLElement PropertyMgr  $\overline{\mathsf{A}}$ ↗ Task AlgBase  $|\mathsf{SvcBase}|$ ToolBase ⋿
	- 任务由算法以及子任务构成.
	- 算法是针对特定阶段的数据 处理过程.
	- 服务则提供了公共的软件功 能.
	- 工具与服务类似, 但是由算 法调度管理, 提供辅助功能.

## 数据处理流程

### SNiPER 数据处理流程

- 创建顶层任务.
- 配置算法, 服务以及次级任务.
- 初始化服务, 算法.
- 运行顶层任务中的算法链.
- 完成算法, 服务的清理.

#### JUNO 数据处理流程

- 产生子
- 探测器模拟
- 电子学/数字化模拟
- 波形重建
- 顶点/能量/径迹重建

## 产生子接口介绍(I)

#### 使用产生子接口的原因

- 高能物理实验中使用的产生子 使用方式及输出格式并不相同.
- JUNO 的物理目标丰富, 含有多 种产生子, 包括
	- 反 *β* 衰变产生子,
	- 天然放射性产生子,
	- 宇宙线产生子,
	- 刻度源产生子,
	- 基于 GENIE 的大气中微子产 生子,
	- 以及超新星爆发产生子.
- 为了简化并统一最终用户的使 用习惯, 借鉴了大亚湾中微子 实验中 GenTools 的设计.

#### 实现

- 设计思想: 根据流水线的工作 机制, 使用符合统一接口的"工 具", 设置粒子的原初四动量信 息, 产生位置, 时间等. 流程
	- 顶层算法创建 HepMC::GenEvent 对象, 依 次传递给"工具"链.
	- 调用"工具"1, 设置粒子类 型及四动量
	- 调用"工具"2, 设置粒子的 位置信息
	- 调用"工具"3, 设置粒子的 时间信息

*· · ·*

#### 林韬 (IHEP) JUNO 探测器模拟软件 Aug 18, 2015 7 / 28

### 产生子接口介绍 (II)

- 粒子枪,设定多种原初粒子的四动量。
- 束流枪, 设定粒子束在特定的面元上产生, 产生的动量可以服从某 一特定的分布。
- 位置选择工具,可以设置固定位置或者在物理体内均匀产生。
- 时间选择工具,对时间进行调整。例如放射性产生子衰变产生的次 级粒子的时间是相对于母粒子而言,因此通过时间选择工具,将次 级粒子的时间零点进行调整。
- HepEvt 格式转换工具, 运行输出格式为 HepEvt 的独立产生子, 将 数据重定向到转换工具中,以此读入粒子信息。
- GST 转换工具,用于读取 GENIE 的 GST 格式的数据,
- Supernova 数据载入工具,此工具除了读入四动量外,还需要载入 时间关联信息。
- GenDecay, 从 NNDC (National Nuclear Data Center) 核数据库中读 入核子的衰变信息,产生衰变的次级粒子。GenDecay 的原理是从母 核开始构建完整的衰变链, 计算每条衰变链所占的比率, 最后根据 该比率抽样得出所需的次级粒子。

#### 为什么需要设计?

- 在独立的 Geant4 模拟程序中,探测器、物理过程、产生子、User Action 以及事例循环都由 G4RunManager 管理。
- 为了让程序能够在 SNiPER 框架中运行, 需要重新构建探测器模拟 软件运行的流程。
- 同时, 为了减少对 Geant4 源代码的修改, 在实践中增加间接层, 完 成对整套软件的设计。
- 将模拟软件的设计分成两部分
	- 对 Geant4 的初始化.
	- 对 Geant4 的事例循环.

#### 如何设计?

- 用于事例循环的算法 DetSimAlg。它与 G4SvcRunManager 以及 IDetSimFactory 的派生类共同协作,完成 SNiPER 与 Geant4 的连 接。
- 与 Geant4 相关的 G4SvcRunManager。该类从 Geant4 的 G4RunManager 派生,修改了基类中事例循环的策略。由 DetSimAlg 转派调用。
- 提供获取 G4SvcRunManager 对象的 G4Svc。
- 与特定实验相关的 IDetSimFactory。该接口中定义了探测器构建、 物理过程构建、产生子构建、User Action。

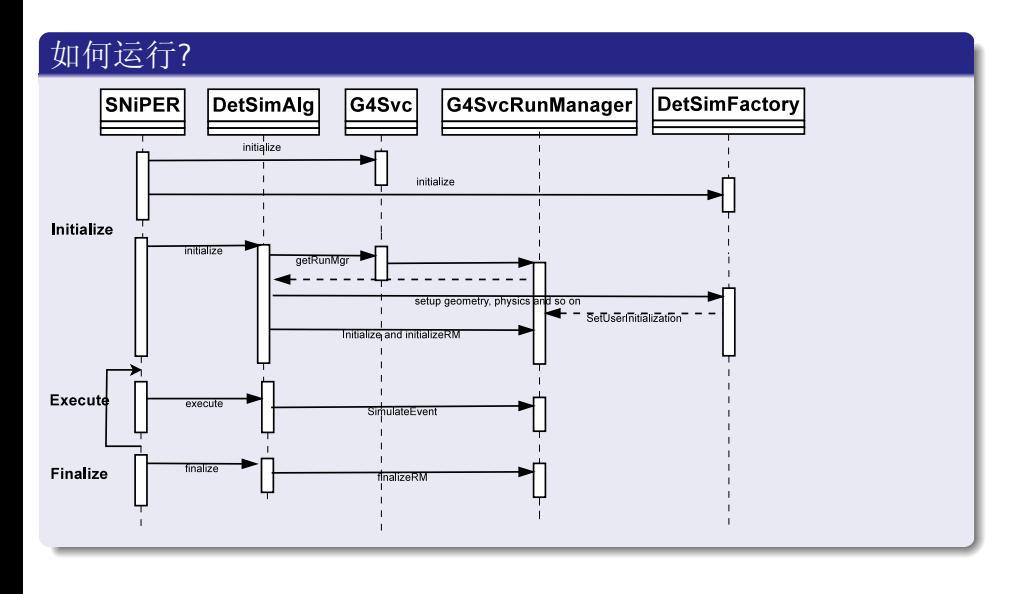

**林韬 (IHEP) JUNO 探测器模拟软件 Aug 18, 2015 11 / 28** 

为了充分利用 SNiPER 提供的特性, 包括动态加载以及运行时配置, 遵循 SNiPER 的设计原则, 设计并实现了常用的接口.

#### 重要的接口

- 随机数产生子服务, RandomSvc.
- 描述探测器逻辑体构建的 IDetElement.
- 描述逻辑体摆放的 IDetElementPos.
- 用于灵敏探测器的 ISensitiveDetectorElement.
- 用于模拟信息获取及分析的 IAnalysisElement.
- 针对 PMT 设计的 IPMTElement.

### 随机数产生子接口

- RandomSvc 用于控制一个作业的起始随机数种子数.
- 并且可以将每个事例运行前的状态保存下来.
- 同时, 也可以通过读入完整的随机数引擎的状态, 重复特定的一个事 例.
- 当前默认的随机数引擎是 CLHEP 中的 HepJamesRandom.
- 用户在使用随机数产生子时, 可以使用随机数产生子接口, 也可以使 用 CLHEP 库. 因为目前底层的实现是一样的.

#### 例子

- 初始的随机数种子一致, 可以保证一次作业的可重复性.
- 完整的随机数引擎状态一致, 可以保证重复特定的事例.
- 例如, 一次作业运行 10000 个事例, 可能需要重复第 9000 个事例. 通过恢复运行 9000 个事例前随机数引擎的状态, 可以跳过前面的事 例.

- 首先介绍原先独立的模拟程序对探测器不同方案的处理方式.
- 之后将介绍移入框架后的方式.

#### 独立 Geant4 应用时的开发模式

- 由于在中心探测器设计阶段存在多种方案,因此针对每种探测器方 案,都建立一套完整的拷贝,包括探测器构建、物理过程、产生子、 灵敏探测器、User Action 等。
- 其中最主要的差异在探测器构建的代码中。通过建立完整的拷贝, 不同方案的开发人员不会因为代码的修改而发生冲突。
- 但这里最突出的问题,就是不一致性。
	- 例如,在中心探测器中使用相同排布的光电倍增管,那么就需要在多 份拷贝中同时修改相关的代码。
	- 这不仅增加了维护的成本,也增加不一致的概率。

#### 移入 SNiPER 框架的考虑

- 在将独立的模拟程序移入框架时, SNiPER 框架的模块化设计为探测 器模拟程序的设计提供了指导.
- 其基本的原则是, 将各个探测器组件进行模块化, 每个组件有具体实 现, 各个组件通过接口互相结合起来, 最后完成探测器的构建。

#### 设计与实现

- 为了模块化各个探测器,每个不同的探测器都从 IDetElement 中 派生。
- 通过派生 IDetElementPos 设置子探测器模块的摆放。
- 在运行模拟程序时,可以动态地配置是否需要将子探测器放入模拟 中。
- 这利于刻度装置的选择与摆放、探测器子模块的调试。

#### 设计与实现

- 在模拟软件中, Central Detector、Water Pool、Top Tracker 和 Calib Unit 作为独立的模块存在。
- 它们都从 IDetElement 派生,实现构建逻辑体的代码。
- 探测器设计阶段, Central Detector 根据不同的方案有着不同的实 现。由于在几何尺寸上是兼容的,不同方案的中心探测器就可以被 放入相同的外水池中。
- 同时,在不同方案的中心探测器中,光电倍增管的摆放方式也可以 复用。
- 通过模块化各个组成部分,使其可以独立变化,最后将各个组件通 过脚本有机结合起来。
- 这在探测器方案的研究中,即保证了代码的灵活性,又保证了代码 的一致性。

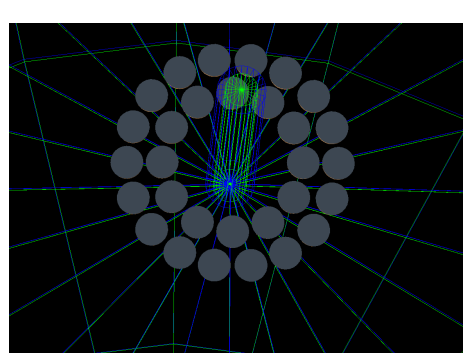

运行时修改几何 (开启烟囱) 及载入 的 PMT.

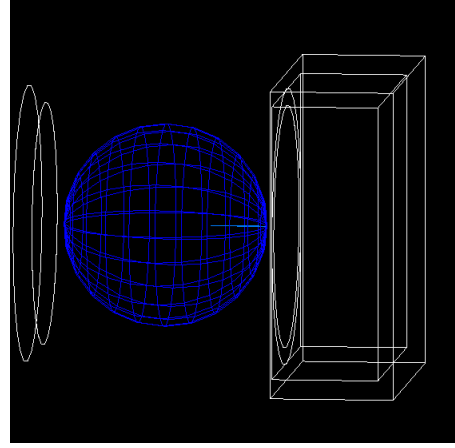

运行时加载刻度装置.

#### 基于 GDML 构建探测器

除了针对特定的探测器实现不同的 DetElement,一个基于 GDML 构建 探测器几何的类 GDMLDetElemConstruction 也被实现出来。它可以在运 行时指定需要载入的 GDML 文件, 然后通过 GDML 解析器, 构建出 Geant4 的几何、逻辑体、物理体对象。该功能可以应用在刻度系统中, 便于刻度装置的优化,而无需频繁修改源代码。

#### 基于 GDML 构建材料属性

为了运行时构建材料,仍然采用 GDML 的构建方式,设计 GDMLMaterialBuilder 类。与前面的探测器构建非常相似,Material Builder 将会解析 GDML 中的元素及材料, 然后构建出相应的材料。该 功能可以用于对材料属性的优化,无需修改代码。

#### 设计 Analysis Element 的原因

- 在 Geant4 中, 为了提供用户与内核的信息交换, 提供了 Run、 Event、Tracking、Stepping 等级别的 User Action。
- 对于同一级别的 User Action 的操作都是在同一个类中实现的, 这就 不利于提高模块本身的聚合性。
- IAnalysisElement 则是对 Geant4 已有接口的重新封装。

#### Analysis Element 的设计

- IAnalysisElement 的设计理念是, 每个 Analysis Element 只做一个 相关的事情,可以插拔。
- 这意味着调用一个特定的功能时,只需要插入这个 Analysis Element 即可,而无需改动代码的其他地方。
- 同时, Analysis Element 将不同级别的接口封装到一起, 对于开发者 也更加的便利。
	- 例如,开发者可以在 Run 开始时创建直方图,并将其关联到要输出 的文件中, 在 Event 级别对该直方图进行填充, 因为是在同一个类 中,直方图指针无需额外传递。

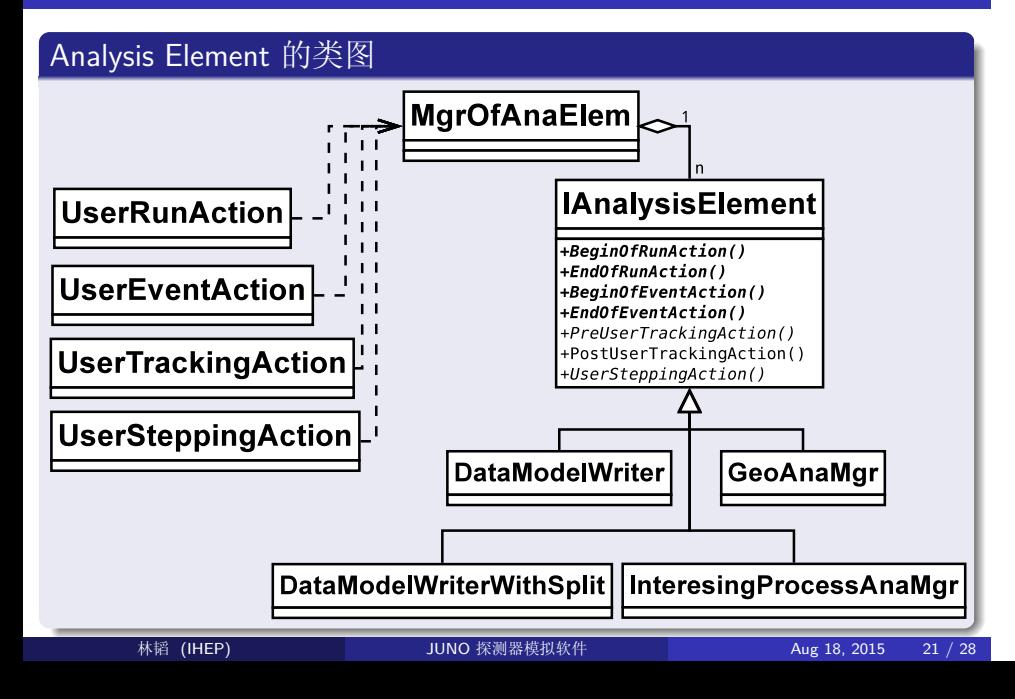

基于 Analysis Element 的设计, 实现了多种实用的类。

#### Analysis Element 的已有的实现

- DataModelWriter,用于输出符合数据模型的数据。
- DataModelWriterWithSplit, 同样用于输出数据模型的数据, 但是使 用拆分的方式,将一个对象拆分输出。对于含有大量击中的宇宙线 缪子事例,尤其有用。
- DepositEnergyAnaMgr, 用于记录液闪中粒子的沉积能量。除此之 外,还有刻度系统、顶部径迹探测器对应的 AnaMgr。
- GenEvtInfoAnaMgr, 用于记录事例原初信息。
- GeoAnaMgr, 用于将 Geant4 的几何输出到文件中, 包括 GDML, ROOT, DAE。
- InterestingProcessAnaMgr,用于挑选特定的物理过程,例如中子俘 获、米歇尔电子等。

### 光电倍增管的光学模型

对于江门中微子实验,光电倍增管的模拟非常重要。光电倍增管用于接 收粒子在液闪中沉积能量后发出的光子。为了与真实的情况一致,需要 考虑光电倍增管玻璃表面的折射反射、光阴极的量子效率、以及收集效 率。该模型的几何构建分成 3 部分,水,玻璃以及真空。在玻璃和真空 之间,放置一层"光学界面"(Optical Surface), 用于表示光阴极面。

#### 模拟流程

- 光子从水中飞向 PMT, 在水与玻璃的界面发生折射或者反射
- 进入玻璃的光子继续输运,飞到玻璃与真空之间的光学界面。
- 光子触发光学界面的模拟。在模拟中,该界面的反射率设为 0, 让其 100% 吸收。
- 然后根据量子效率,决定该光子是吸收还是探测。
- 如果光子是被探测,在灵敏探测器部分,根据收集效率的不均匀性 进行抽样。
- 如果被收集,产生一个击中。

## 中心探测器的光学模型

- 中心探测器是一个由液闪组成的探测器,精确的光学物理过程非常 重要。
- 液闪的光学相关的属性也很重要, 例如光产额, 发射谱, 快慢时间成 分, 散射长度, 吸收长度以及重发射几率等.

## 重要的物理过程

- 闪烁光过程 (Scintillation)
- 契仑科夫光过程 (Cerenkov)
- 吸收过程 (Absorption)
- 吸收重发射过程 (Re-emission)
- 瑞利散射过程 (Rayleigh Scattering)
- 以及光学界面过程 (Boundary Process)

### 中心探测器的光学模型

- 当前的光学模型简化了液闪的属性,所得的结果是平均后的。
- 新的光学模型则考虑了液闪的具体组分,包括 LAB (溶剂)、bisMSB (波长位移剂) 以及 PPO (第一发光物质)。
- 使用新的光学模型可以用于对液闪组分的调节,寻找最优的比例。

#### 新的光学模型模拟

- 产生时的发射谱按照 PPO 抽样
- 吸收的概率按照 LAB、bisMSB 和 PPO 抽样, 这里表示光子可以被 其中一个组分吸收
- 吸收后,可以根据吸收组分的重发射概率谱, 计算重发射的概率, 如果重发射,则再次抽取该组分的发射谱。

### 结论

- 整合了 Geant4 与 SNiPER 的探测器模拟软件已经正常运行.
	- 产生子, 探测器模拟软件都在 SNiPER 框架中运行.
	- 探测器的构建, 数据的分析相比原先独立的程序, 更加灵活.
- 但是, 大型的液闪探测器也使我们的软件面临多方面的挑战. 例如宇 宙线事例模拟:
	- 运行时间,
	- 占用内存,
	- 文件输出
- 下一步工作:
	- 考虑多线程, 多核, 及 GPU 计算等技术.
	- 研究快速模拟的方法.

### **References**

- **JUNO 合作组, Neutrino Physics with JUNO, arxiv:1507.05613**
- 2 Geant4 合作组, Geant4 A Simulation Toolkit, Nuclear Instruments and Methods A 506 (2003) 250-303
- <sup>3</sup> SNiPER, http://gitlab.ihep.ac.cn/zoujh/sniper
- <sup>4</sup> Rene Brun and Fons Rademakers, ROOT An Object Oriented Data Analysis Framework, Nucl. Inst. & Meth. in Phys. Res. A 389 (1997) 81-86.
- <sup>5</sup> C.Andreopoulos *et al.*, The GENIE Neutrino Monte Carlo Generator, Nucl. Instrum. Meth. A 614:87-104,2010.
- <sup>6</sup> M. Dobbs and J.B. Hansen, Comput. Phys. Commun. 134 (2001) 41.
- **◎** 邓子艳, BESIII 探测器模拟软件的设计和开发, 中科院博士论文
- <sup>8</sup> CLHEP, http://proj-clhep.web.cern.ch/proj-clhep/index.html
- <sup>9</sup> R. Chytracek *et al.*, Geometry Description Markup Language for Physics Simulation and Analysis Applications, IEEE Trans. Nucl. Sci., Vol. 53, Issue: 5, Part 2, 2892-2896
- <sup>10</sup> COLLADA, https://www.khronos.org/collada/

# Q & A